## Challenge Final Report Submission Information

Team ID

Melrose 19

School Name

Melrose High School

Project's Area of Science

Mapping and Information services

Computer language(s) used in your project

NetLogo

Team members grade levels in school (comma separated) Tenth, Tenth

Team member's email addresses (comma separated)

[Gracie.sanches@melroseschools.org,](mailto:Gracie.sanches@melroseschools.org) [Chantilly.fulgham@melroseschools.rog](mailto:Chantilly.fulgham@melroseschools.rog)

# **The 4U App**

New Mexico

Supercomputing Challenge

Final Report

April 4, 2018

Melrose 19 Melrose High School

Team Members Gracie Sanchez Chantilly Fulgham

Teacher(s)

Mr. Alan Daugherty

Project Mentor Mr. Dewayne Fulgham

#### **Proposal**

4U App

We have created a NetLogo program that will run a model designed to help disadvantaged people navigate in unfamiliar surroundings. What we have created is a program that models a school setting that shows how the student will go through their daily school schedule. This is the basis for building an app that the surroundings a student can use to help them find their way around a new environment.

#### **Executive Summary**

 This NetLogo model is a proof of concept for an app that we hope to make in the near future as the next step of this project. This program will help people with special needs to get around a school environment, or to just help them to get around any unfamiliar space. Essentially it will be a personal indoor GPS devise that assists those in new surroundings.

 It will show on the home screen the location where they are, and some other helpful things we can decide on in the future. These might include pictures of the teacher they are passing near, and of the teacher they will report to and the location of restrooms and school nurses. It will mainly be used for special needs people but also can be used for other purposes too. For instance if someone is new to a school they could use this app to help get from place to place. Or an assisted living home could use it with the elders to get around as well.

#### **Report**

#### Introduction

 The problem we have been investigating is how to help people with special needs that require assistance and monitoring to get from place to place. We came up with this project idea to assist a new student that came in to our school that had special needs and was confused on where to go. We thought this idea could become helpful for her, and that it could be extended to help many others as well.

#### Methods and Materials

 Our hypothesis is that if you give someone a devise with a map on it they can get around a new place. So what we did was we made a program with the layout of the buildings. Then we set up way points that the devise uses to see where they are. We then made routes from room to room for the student.

We have made this using parameter files. That means the code in the program pulls information from .CSV files in Excel spreadsheets to define the buildings, hallways, way points, doorways, classrooms, etc.

Results

 With the Excel .CSV files we created we have the parameters by which we can draw the map of the buildings. Other files also provide. The daily schedule needed and the way points used to make the routes. These files are necessary to run the program.

The Building Layout sets up the walls and the hallways, the door ways, and classrooms.

See Attachment A Building Layout

The Waypoints tell the student where to go from class to class.

See Attachment B Waypoints

The Student Schedule is the bell system. It tells them which building and classroom they need to be in.

See Attachment C Student Schedule

The Routes tell the student where to go and how to get there.

See Attachment D Routes

For the Code of the model

See Attachment E

Discussion

 The data we used was the .CSV files used to build and operate the model. The model did not generate any extra data as it ran. When it runs it runs at 100% accuracy. We are proud of the facts that the model is able to always show the right way to go. This accuracy will be instrumental for the actual app's success.

#### **Conclusions**

 We were able to make sure it was feasible to make an app that can help special needs people with their requirements. Our desire to make a proof of concept was successful.

#### Personal Statement

We think that our best achievement is being able to actually make this app a real thing. It will be able to help a lot of people. When we make the app, we plan that it will be free for use and it will be available on both Apple devices and Android devises.

#### Acknowledgments

 We have a big thank you for Mr. Alan Daugherty and Mr. Dewayne Fulgham. They have helped us so much with this project. It would not have happened without them. We also thank Mr. Chris from Brain Hackers for helping come up with some ideas to figure out the use of RFID tags and scanners and using the way points.

Sample code used as references included from the NetLogo sample programs:

Pac-man

Sequential\_timeseries\_using\_CSV

PC\_Drone\_Delivery\_Network

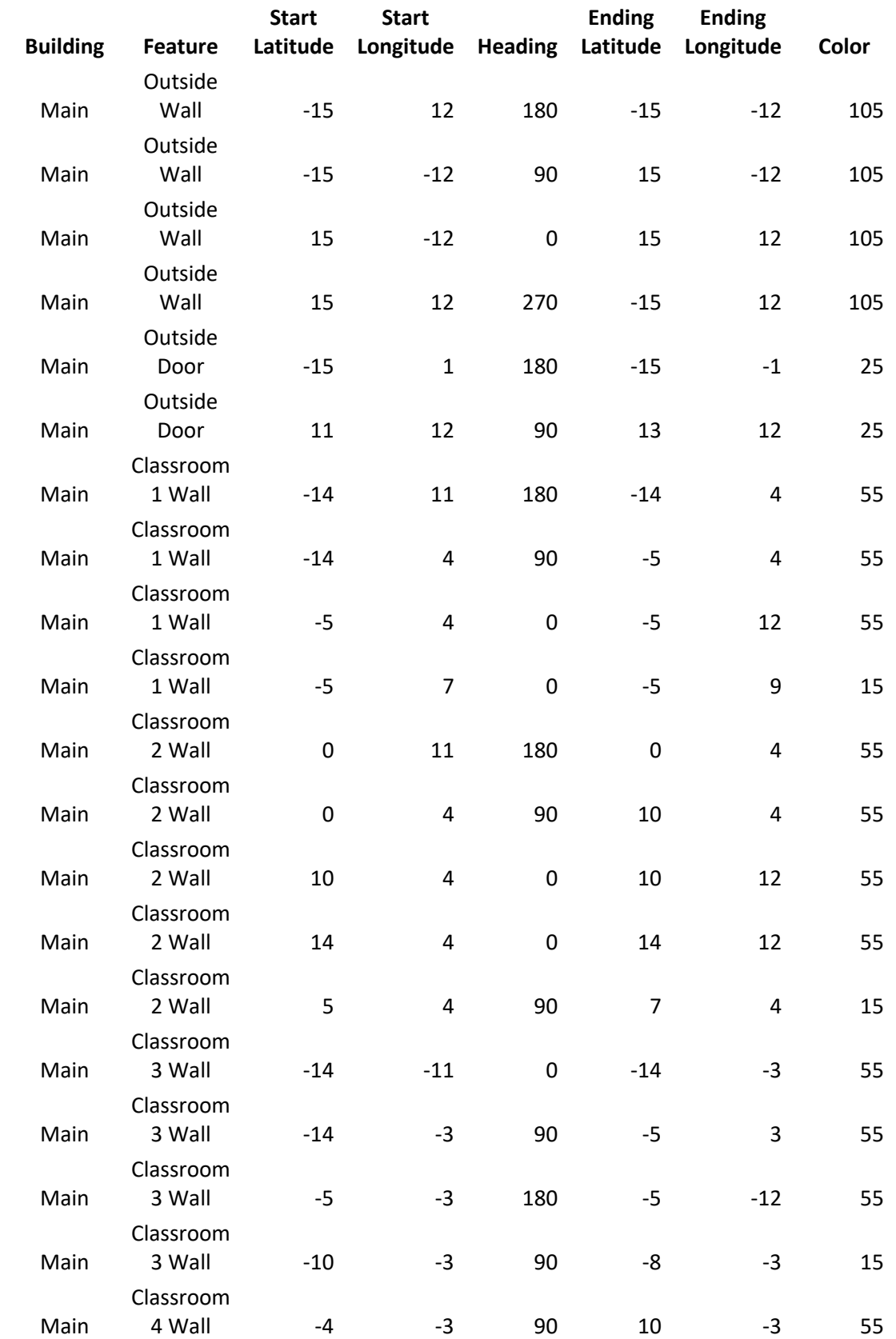

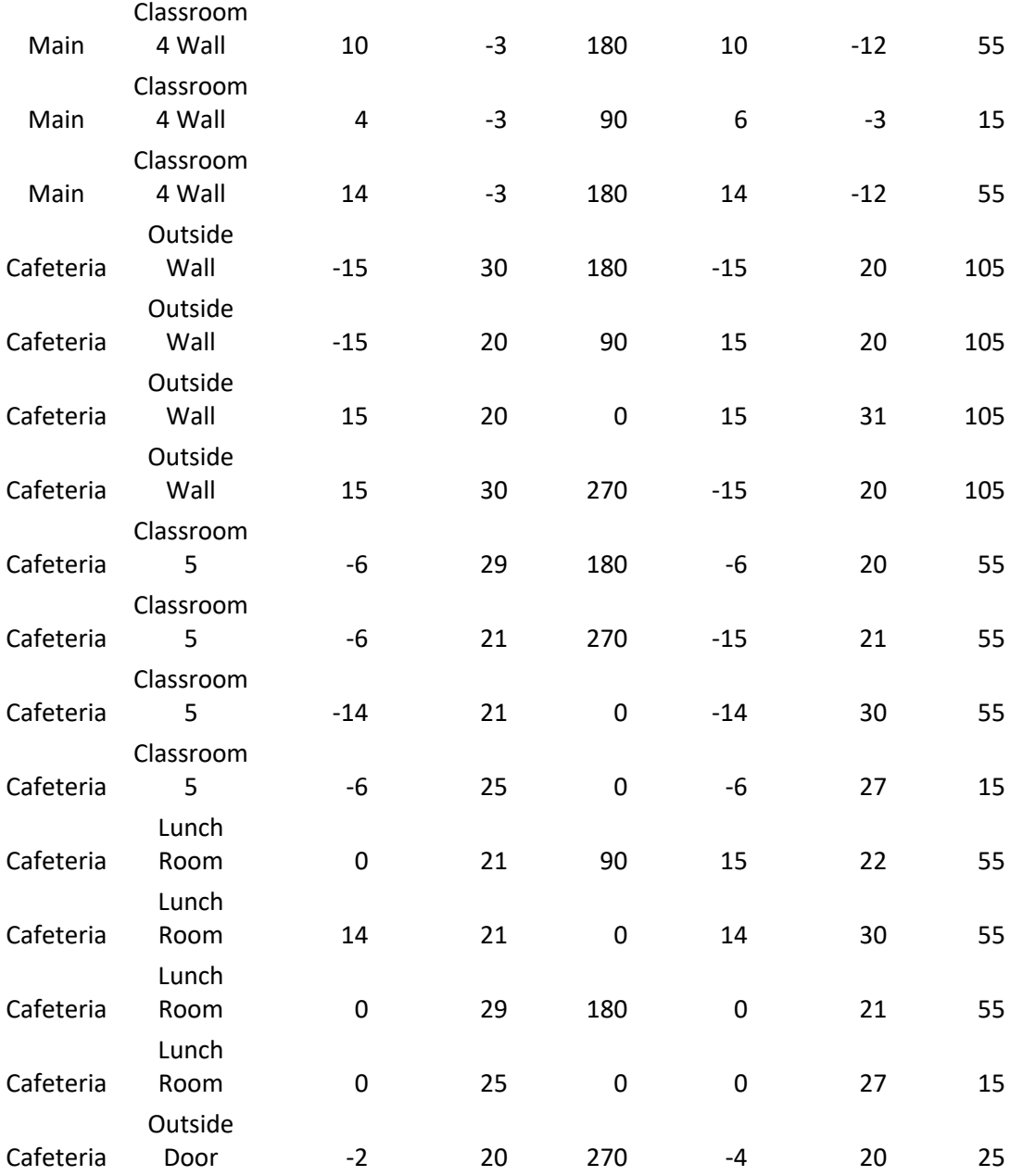

### **Attachment A**

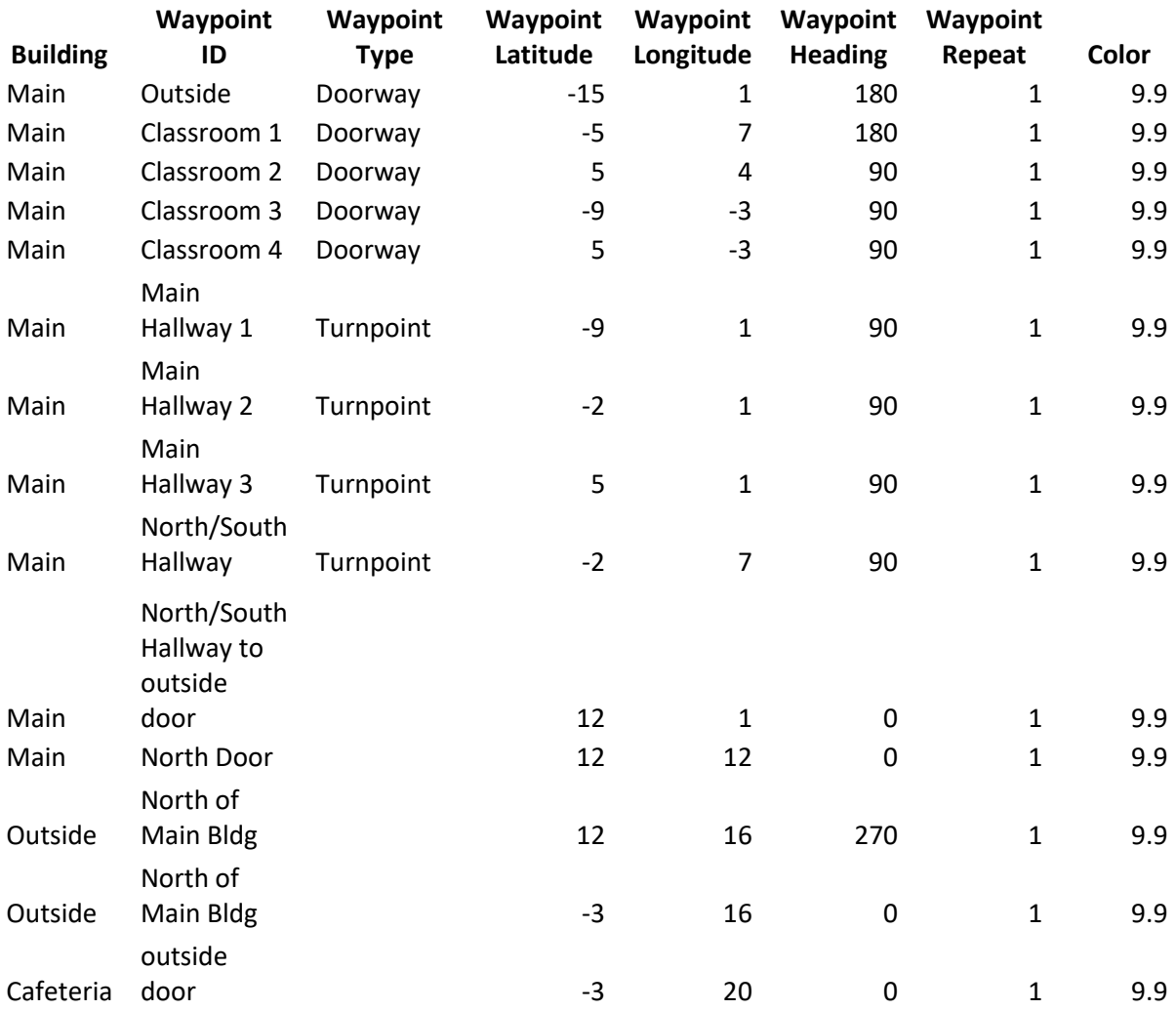

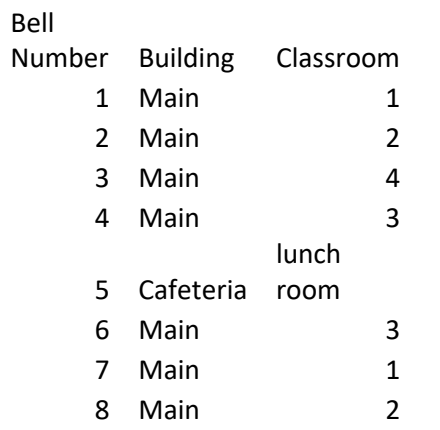

#### **Attachment C**

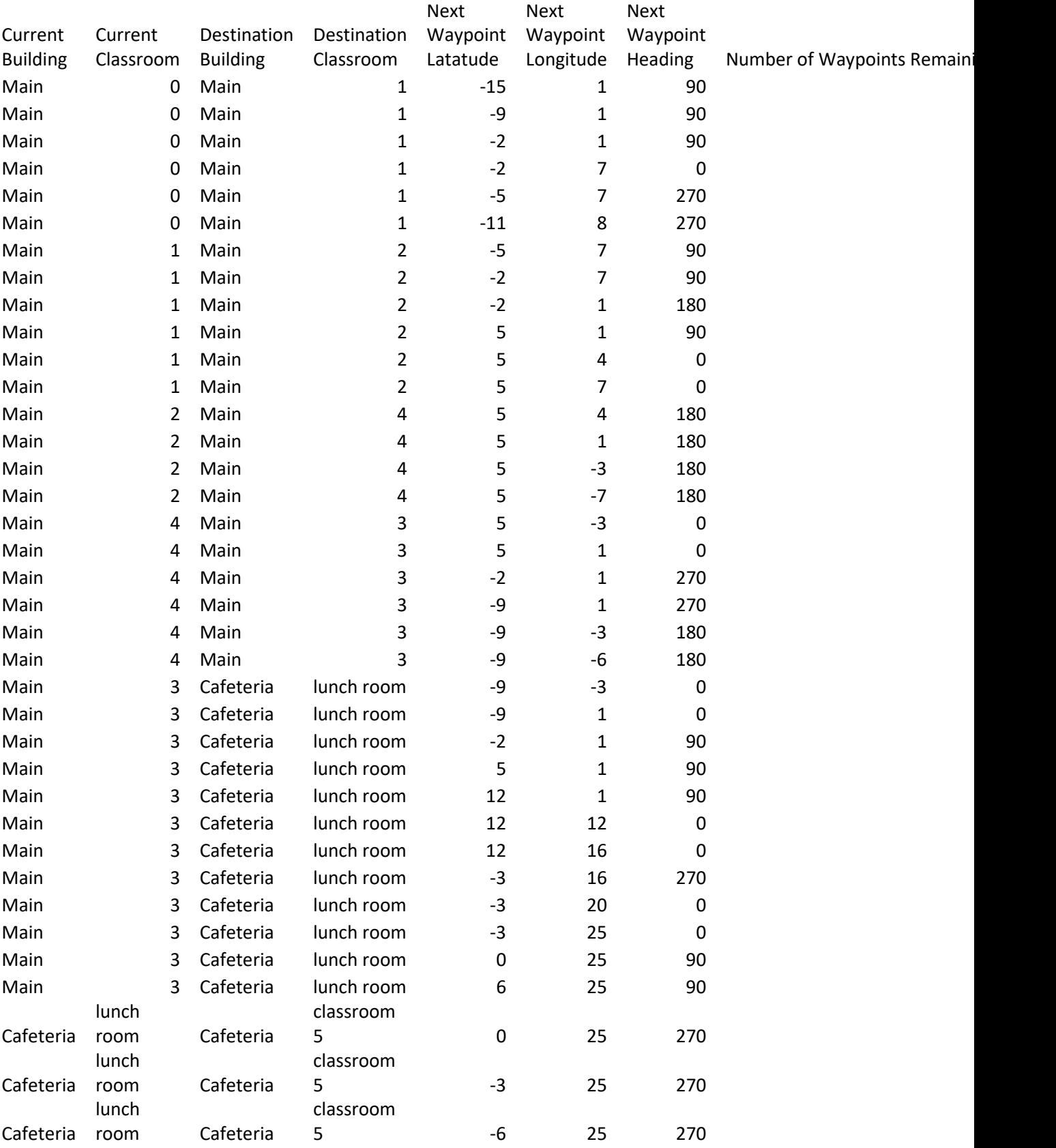

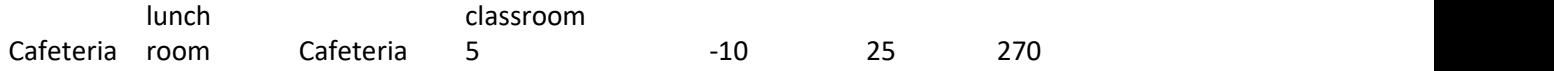

**Attachment D**

globals

 $\bar{\rm I}$ 

data

data-pointer

data-length

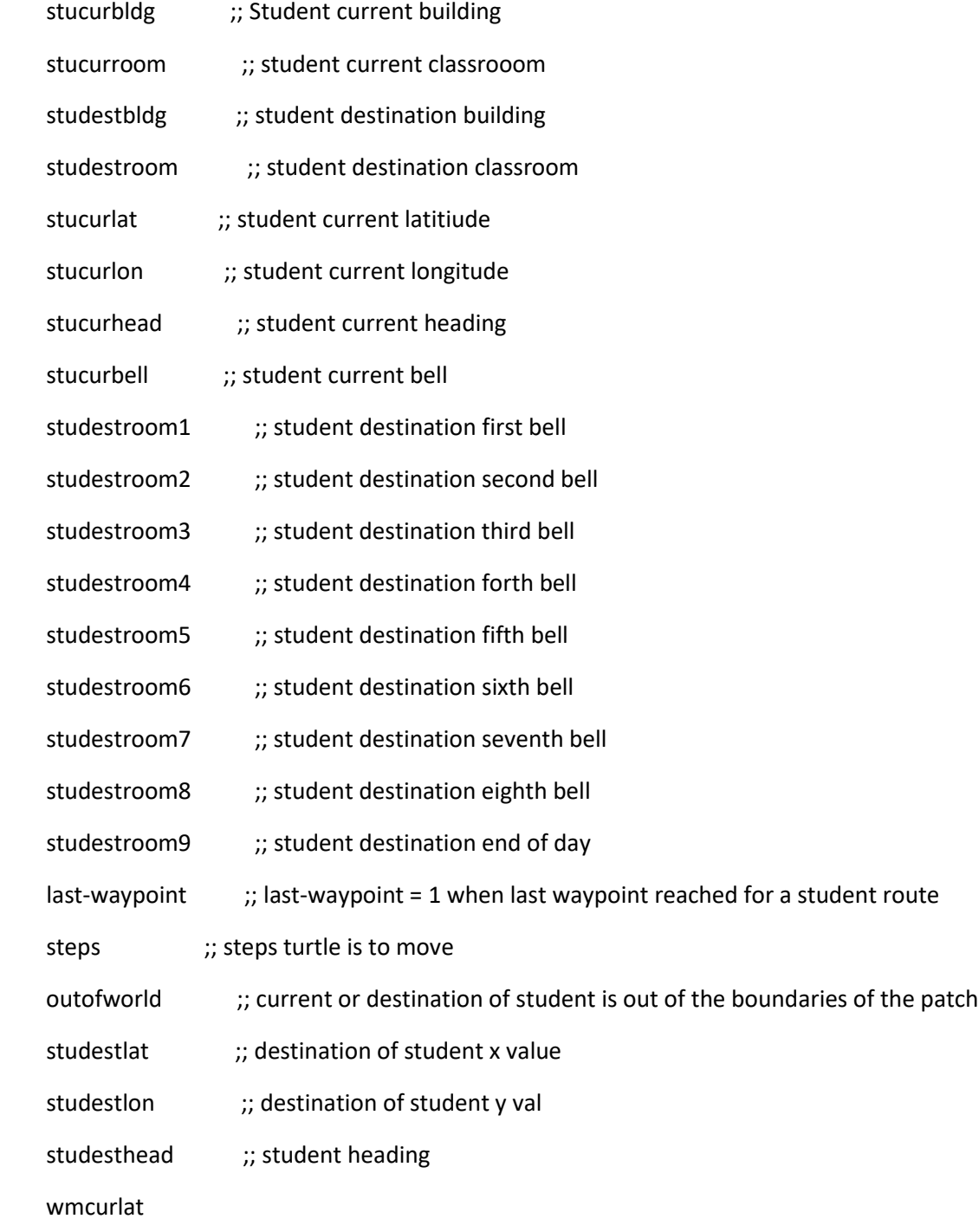

 wmcurlon wmhead wmdestlat wmdestlon repeatval routebell

]

extensions [csv] ;; Included routines to read .csv paramenter files breed[wall-makers wall-maker] ;; Breed and turtle for building layout breed [waypoints waypoint] breed [students student] to setup clear-all layoutbuilding clear-turtles markwaypoints set studestroom1 0 ;; student destination first bell set studestroom2 0 ;; student destination second bell set studestroom3 0 ;; student destination third bell set studestroom4 0 ;; student destination forth bell set studestroom5 0 ;; student destination fifth bell set studestroom6 0 ;; student destination sixth bell set studestroom7 0 ;; student destination seventh bell set studestroom8 0 ;; student destination eighth bell set studestroom9 0 ;; student destinaotion end of day bell reset-ticks

end

```
to layoutbuilding
  set data-length 0
  set data-pointer 0
  file-open "building_layout.csv" ;; set data-source "Building_Layout.csv"
 set data csv:from-row file-read-line ;; skip the heading line
  read-building-layout
  file-close
end
to read-building-layout
  crt 1 [set breed wall-makers]
  while [not file-at-end?]
  \lceil set data csv:from-row file-read-line ; read building layout paramenters
    set wmcurlat item 2 data
    set wmcurlon item 3 data
    set wmhead item 4 data
    set wmdestlat item 5 data
    set wmdestlon item 6 data
    setup-wm-move
   ]
  file-close-all ;; end-of-file reached close the file
end
to setup-wm-move
  if wmcurlon < wmdestlon and wmhead = 0
  \left[ \right] set repeatval wmdestlon - wmcurlon
    wm-move-0
   ]
 if wmcurlat < wmdestlat and wmhead = 90
```

```
\overline{[} set repeatval wmdestlat - wmcurlat
    wm-move-90
   ]
   if wmcurlon > wmdestlon and wmhead = 180
  \lceil set repeatval wmcurlon - wmdestlon
    wm-move-180
   ]
   if wmcurlat > wmdestlat and wmhead = 270
  \overline{a} set repeatval wmcurlat - wmdestlat
    wm-move-270
   ]
end
to wm-move-0
  ;; print "do-move-0"
     while [wmcurlon < wmdestlon]
      [
      ask wall-makers
       [
       setxy wmcurlat wmcurlon
       set heading wmhead
       repeat repeatval [ set pcolor item 7 data fd 1 ]
       ]
    set wmcurlon wmcurlon + repeatval
   ]
```

```
end
```

```
to wm-move-90
    while [wmcurlat < wmdestlat]
   \lceil ask wall-makers
      \left[ \right] setxy wmcurlat wmcurlon
       set heading wmhead
       repeat repeatval [ set pcolor item 7 data fd 1]
      ]
     set wmcurlat wmcurlat + repeatval
   ]
end
to wm-move-180
  ;; print "do-move-180"
     while [wmcurlon > wmdestlon]
     \lceil ask wall-makers
       [
       setxy wmcurlat wmcurlon
       set heading wmhead
       repeat repeatval [set pcolor item 7 data fd 1]
       ]
      set wmcurlon wmcurlon - repeatval
   ]
end
to wm-move-270
  ;; print "do-move-270"
     while [wmcurlat > wmdestlat]
```

```
\sqrt{ } ask wall-makers
      \lceil setxy wmcurlat wmcurlon
       set heading wmhead
        repeat repeatval [set pcolor item 7 data fd 1]
      ]
    set wmcurlat wmcurlat - repeatval
  \mathbf{I}end
to markwaypoints
 file-close-all ;; close any open files
 let file "waypoints.csv" ;; set data-source "waypoints.csv"
  set data-length 0
  set data-pointer 0
  file-open file
 set data csv:from-row file-read-line ; skip the heading record
read-waypoint-layout
file-close-all
clear-turtles
end
to read-waypoint-layout
  crt 1 [set breed waypoints]
   while [not file-at-end?]
  \overline{[} set data csv:from-row file-read-line ; read waypoint layout paramenters
    ask waypoints
      [
       setxy item 3 data item 4 data
```

```
 set heading item 5 data
     repeat item 6 data
      [
       set pcolor item 7 data fd 1
      ]
   ]
 ]
```

```
end
```

```
to create_student
```
create-turtles 1 [

set breed students set color yellow

set shape "person"

set size 2 setxy stucurlat stucurlon

]

```
 ask turtles
```

```
 [
```
set label who

```
 ]
```
file-close-all

let file "student 1 schedule.csv" ; set data-source

set data-length 0

set data-pointer 0

file-open file

set data csv:from-row file-read-line ; read to skip the heading line

read-student-schedule

file-close-all

end

to read-student-schedule

let loopcnt 0

```
 while [not file-at-end?]
```
#### $\lceil$

set data csv:from-row file-read-line

```
 set loopcnt loopcnt + 1
```
if loopcnt = 1 [ set studestroom1 item 2 data]

if loopcnt = 2 [ set studestroom2 item 2 data]

```
 if loopcnt = 3 [ set studestroom3 item 2 data]
```
if loopcnt = 4 [ set studestroom4 item 2 data]

if loopcnt = 5 [ set studestroom5 item 2 data]

```
 if loopcnt = 6 [ set studestroom6 item 2 data]
```
if loopcnt = 7 [ set studestroom7 item 2 data]

if loopcnt = 8 [ set studestroom8 item 2 data]

```
 if loopcnt = 9 [ set studestroom9 item 2 data]
```

```
\mathbf{I}
```

```
 file-close-all
```
end

to next-class

```
 set stucurbell (stucurbell + 1)
```

```
if stucurbell >= 10 [stop]
```
set last-waypoint 0

get-route

end

to get-route

```
 file-close-all
  let file "Routes.csv" ; set data-source to the Routes file
  set data-length 0
  set data-pointer 0
  file-open file
  set data csv:from-row file-read-line ; read to skip the heading line
 while [last-waypoint = 0]
   [
     set data csv:from-row file-read-line
     set routebell item 8 data
      if stucurbell = item 8 data
         [walk-to-waypoint]
   ]
  file-close-all
end
to walk-to-waypoint
  set studestlat item 4 data
  set studestlon item 5 data
  set studesthead item 6 data
  checkxy
  setup-move
    if item 7 data = 0 [
       set last-waypoint 1
       set stucurroom item 3 data
       set stucurbldg item 2 data
      ]
```
end

to checkxy

```
 ;; print "checkxy"
   if stucurlat > max-pxcor
    [
    output-print sentence "stucurlat greater than max-pxcor : " stucurlat
     output-print sentence "max-pxcor : " max-pxcor
     set outofworld 1
    ]
   if stucurlat < min-pxcor
   \left[ \right] output-print sentence " stucurlat less than min-pxcor : " stucurlat
     set outofworld 1
    ]
   if stucurlon > max-pycor
    [
     output-print sentence "stucurlon greater than max-pycor : " stucurlon
     set outofworld 1
    ]
   if stucurlon < min-pycor
    [
     output-print sentence "stucurlon less than min-pycor : " stucurlon
     set outofworld 1
    ]
    if stucurlat > max-pxcor
    [
     output-print sentence "stucurlat greater than max-pxcor : " stucurlat
     output-print sentence "max-pxcor : " max-pxcor
     set outofworld 1
```

```
 ]
      if studestlat < min-pxcor
      \left[ \right] output-print sentence " studestlat less than min-pxcor : " studestlat
        set outofworld 1
      \mathbf{I} if studestlon > max-pycor
       [
        output-print sentence "studestlon greater than max-pycor : " studestlon
        set outofworld 1
      ]
      if studestlon < min-pycor
       [
        output-print sentence "studestlon less than min-pycor : " studestlon
        set outofworld 1
       ]
end
to setup-move
  ;; print "setup-move"
  if stucurlon < studestlon and studesthead = 0
  \overline{a} set repeatval studestlon - stucurlon
    do-move-0
   ]
  if stucurlat < studestlat and studesthead = 90
  \left[ \right] set repeatval studestlat - stucurlat
    do-move-90
   ]
```

```
 if stucurlon > studestlon and studesthead = 180
  \overline{[} set repeatval stucurlon - studestlon
    do-move-180
   ]
   if stucurlat > studestlat and studesthead = 270
  \overline{[} set repeatval stucurlat - studestlat
    do-move-270
   ]
end
to do-move-0
  ;; print "do-move-0"
     while [stucurlon < studestlon]
      [
       ask students
       [
        setxy stucurlat stucurlon
        set heading studesthead
       repeat repeatval [ fd 1]
       ]
    set stucurlon stucurlon + repeatval
   ]
end
to do-move-90
  ;; print "do-move-90"
    while [stucurlat < studestlat]
    \left[ \right] ask students
```

```
\overline{[} setxy stucurlat stucurlon
        set heading studesthead
      repeat repeatval [ fd 1] ;; set pcolor green]]
      ]
   set stucurlat stucurlat + repeatval
   ]
end
to do-move-180
  ;; print "do-move-180"
    while [stucurlon > studestlon]
     \lceil ask students
       [
        setxy stucurlat stucurlon
        set heading studesthead
       repeat repeatval [ fd 1] ;; set pcolor green]]
      ]
    set stucurlon stucurlon - repeatval
   ]
end
to do-move-270
  ;; print "do-move-270"
     while [stucurlat > studestlat]
      [
      ask students
       [
        setxy stucurlat stucurlon
        set heading studesthead
```

```
 repeat repeatval [ fd 1]
      \bf{l} set stucurlat stucurlat - repeatval
  \, \, \,end
```
**Attachment E**